#### **ZARZĄDZENIE NR 120/34/2021 WÓJTA GMINY BOJSZOWY**

z dnia 8 grudnia 2021 r.

**w sprawie wprowadzenia zasad (polityki) rachunkowości dla projektu pn. "Montaż prosumenckich instalacji fotowoltaicznych na budynkach mieszkalnych w Gminie Bojszowy – realizacji projektu w ramach Regionalnego Programu Operacyjnego Województwa Śląskiegona lata 2014-2020 (Europejski Fundusz Rozwoju Regionalnego) dla osi priorytetowej: IV. Efektywność energetyczna, odnawialne źródła energii i gospodarka niskoemisyjnadla działania: 4.1. Odnawialne źródła energi dla poddziałania: 4.1.1. Odnawialne źródła energii - ZIT**

Na podstawie art. 10 ust 1 i 2 ustawy z dnia 29 września 1994 r. o rachunkowości (Dz. U. z 2019 poz. 351 z późn. zm.)

### **Wójt Gminy Bojszowy zarządza**

**§ 1.** Wprowadza się zasady rachunkowości stosowane przez Gminę Bojszowy przy realizacji projektu pn. "Montaż prosumenckich instalacji fotowoltaicznych na budynkach mieszkalnych w Gminie Bojszowy" dofinansowanego w ramach Regionalnego Programu Operacyjnego Województwa Śląskiego na lata 2014- 2020 (Europejski Fundusz Rozwoju Regionalnego) dla osi priorytetowej: IV. Efektywność energetyczna, odnawialne źródła energii i gospodarka niskoemisyjna dla działania: 4.1. Odnawialne źródła energii dla poddziałania: 4.1.1. Odnawialne źródła energii - ZIT, stanowiące załącznik do niniejszego zarządzenia.

§ 2. Ewidencja księgowa dotyczące niniejszego projektu została określona w załączniku do niniejszego zarządzenia.

**§ 3.** Do kwestii zasad rachunkowości dotyczących projektu nie uregulowanych w niniejszym zarządzeniu mają zastosowania zasady zawarte w obowiązującej polityce rachunkowości oraz planie kont dla budżetu Gminy Bojszowy oraz jednostki organizacyjnej — Urzędu Gminy.

**§ 4.** Zobowiązuje się osoby zaangażowane w realizację projektu do zapoznania się z treścią niniejszych zasad (polityki) rachunkowości oraz ścisłego ich przestrzegania.

**§ 5.** Wykonanie zasad (polityki) rachunkowości powierza się koordynatorowi projektu.

**§ 6.** Zarządzenie wchodzi w życie z dniem podpisania.

Wójt Gminy Bojszowy

### **Adam Duczmal**

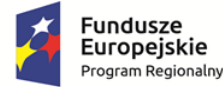

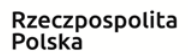

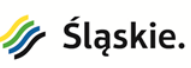

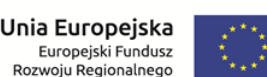

Załącznik Nr 1 do zarządzenia Nr 120/34/2021

Wójta Gminy Bojszowy

z dnia 8 grudnia 2021 r.

## **SZCZEGÓŁOWE ZASADY PROWADZENIA EWIDENCJI KSIĘGOWEJ**

dla projektu pn. Montaż prosumenckich instalacji fotowoltaicznych na budynkach mieszkalnych w Gminie Bojszowy.

- 1. Celem prowadzenia rachunkowości jest wierne i rzetelne przedstawienie sytuacji majątkowej i finansowej projektu pn. "Montaż prosumenckich instalacji fotowoltaicznych na budynkach mieszkalnych w Gminie Bojszowy" dofinansowanego w ramach Regionalnego Programu Operacyjnego Województwa Śląskiego na lata 2014-2020 (Europejski Fundusz Rozwoju Regionalnego).
- 2. Dla potrzeb realizowanego projektu Gmina posiada wyodrębniony rachunek bankowy o numerze 79 8435 0004 0000 0000 4444 0020 w Banku Spółdzielczym w Tychach - Filia Bojszowy pn. "Montaż prosumenckich instalacji fotowoltaicznych na budynkach mieszkalnych w Gminie Bojszowy".
- 3. Beneficjentem środków finansowych w zakresie realizacji projektu jest Gmina Bojszowy, realizatorem Urząd Gminy w Bojszowach, ul. Gaikowa 35, 43-220 Bojszowy.
- 4. Księgi rachunkowe projektu prowadzone są w siedzibie Urzędu Gminy w Bojszowach. Księgi rachunkowe prowadzone są przy użyciu systemu komputerowego pod nazwą KSAT2000i. System komputerowy ewidencji księgowej spełnia wymogi art. 10 ustawy z dnia 29 września 1994r. o rachunkowości (Dz. U. z 2019 poz. 351 z późn. zm.). Każdy użytkownik programu komputerowego posiada indywidualne hasła zabezpieczające dostęp do wprowadzanych danych.
- 5. Budżet projektu realizowany jest w następującym dziale i rozdziale klasyfikacji budżetowej:

Dział: 900 — Gospodarka komunalna i ochrona środowiska

Rozdział: 90005 — Ochrona powietrza atmosferycznego i klimatu

w Referacie Infrastruktury Technicznej i Gospodarki Komunalnej (dalej Referat GK).

6. Wyodrębniona ewidencja księgowa projektu prowadzona jest w sposób umożliwiający identyfikację zadania, zgodnie z klasyfikacją budżetową określoną w Rozporządzeniu Ministra Rozwoju i Finansów w sprawie szczegółowej klasyfikacji dochodów, przychodów i rozchodów oraz środków pochodzących ze źródeł zagranicznych. Wydatki ponoszone w ramach projektu klasyfikuje się w odpowiednich paragrafach klasyfikacji budżetowej, tj. z czwartą cyfrą paragrafu "7" - Płatności w zakresie budżetu środków europejskich

"9" – Współfinansowanie programów i projektów realizowanych ze środków, o których mowa w art. 5 ust. 3 ustawy, z wyłączeniem środków, o których mowa w art. 5 ust. 3 pkt 2, pkt 5 lit. c i d oraz pkt 6 ustawy

7. Podstawę zapisów w księgach rachunkowych stanowią prawidłowo sporządzone dowody księgowe stwierdzające dokonanie operacji gospodarczej zwane dowodami źródłowymi. Każdy dowód księgowy musi odpowiadać określonym wymaganiom wynikającym z ustawy

0 rachunkowości, a w przypadku opodatkowania dostawy lub usługi podatkiem od towarów i usług (VAT) — z ustawą o podatku od towarów i usługi przepisów wykonawczych tej ustawy. Zapisy zdarzeń gospodarczych w księgach rachunkowych ujmuje się chronologicznie.

- 8. Każdy zewnętrzny dowód powinien być opatrzony datą wpływu, numerem rejestru faktur i podpisem osoby przyjmującej.
- 9. Każdy dowód księgowy wolny od błędów rachunkowych powinien odzwierciedlać rzeczywisty przebieg operacji gospodarczej.

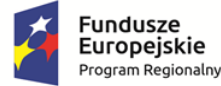

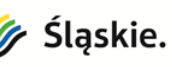

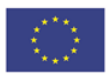

- 10. Księgi rachunkowe prowadzi się na bieżąco i rzetelnie, właściwie kwalifikując dowody księgowe w odniesieniu do klasyfikacji budżetowej oraz planu kont z zachowaniem zgodności wydatków z zatwierdzonym budżetem projektu.
- 11. Korygowanie zapisów następuje na podstawie dokumentu korygującego zewnętrznego lub dowodu wewnętrznego PK — polecenie księgowania. Poprawianie zapisów w księgach rachunkowych należy dokonać poprzez korektę zapisów ujemnych na tych samych stronach kont na których nastąpił błędny zapis. Zapewni to prawidłową wysokość obrotów i czytelność zapisów księgowych.
- 12. Błędy w dowodach wewnętrznych mogą być poprawiane poprzez skreślenie błędu i wpisanie poprawnej treści. Poprawione dane winny być opatrzone podpisem osoby dokonującej korekty.
- 13. Wszystkie dowody księgowe projektu muszą być prawidłowo opisane, tj. zgodnie z obowiązującym wytycznymi w zakresie kwalifikowalności wydatków w ramach Regionalnego Programu Operacyjnego Województwa Śląskiego na lata 2014-2020 (Europejski Fundusz Rozwoju Regionalnego), stosowny opis faktury stanowi załącznik nr 1 do niniejszej polityki.
- 14. Realizacja wydatków następuje zgodnie z projektem, podpisanymi umowami, aneksami i harmonogramami, na podstawie prawidłowo wystawionych, opisanych i zatwierdzonych dokumentów księgowych. Każdy dowód księgowy winien być sprawdzony pod względem merytorycznym i formalno-rachunkowym.
- 15. Pod względem merytorycznym dowody księgowe sprawdzają i kontrolują wyznaczeni pracownicy w Referacie GK, którzy dokonują kontroli tych dokumentów w zakresie zgodności z umową zawartą z wykonawcą zadania. Koordynator projektu lub osoba wyznaczona przez koordynatora, poświadcza faktyczne i prawidłowe poniesienie wydatków oraz ich kwalifikowalność, sprawdza czy dane zawarte w dowodach księgowych są zgodne z zawartą umową o dofinansowanie projektu i harmonogramem rzeczowo — finansowym.

Kontrolujący na dowód dokonania kontroli merytorycznej zamieszczają na odwrocie dokumentu klauzulę stwierdzającą dokonanie kontroli, a w szczególności umieszczają datę dokonania kontroli i własnoręczny podpis.

- 16. Kontrola formalno rachunkowa polega w szczególności na sprawdzeniu czy dowód księgowy zawiera cechy wymienione w pkt 8, czy dokonano kontroli merytorycznej, czy dowód księgowy jest opatrzony odpowiednią klauzulą o dokonaniu tej kontroli oraz czy wynik dokonania kontroli merytorycznej umożliwia prawidłowe ujęcie zdarzenia gospodarczego w księgach rachunkowych. Zadaniem kontroli formalno-rachunkowej jest niedopuszczenie do księgowania dokumentu posiadającego wady formalne, rachunkowe i merytoryczne. Pod względem formalnym i rachunkowym dowody księgowe podpisywane są przez pracownika Referatu Finansowego i Podatków.
- 17. Dowody księgowe dotyczące projektu zatwierdza Wójt Gminy lub osoba przez niego upoważniona oraz Skarbnik lub osoba przez niego upoważniona.
- 18. Prawidłowo sporządzone, sprawdzone i zatwierdzone do wypłaty dokumenty stanowią podstawę do dokonania płatności.
- 19. Wszystkie dokumenty związane z finansową realizacją projektu przechowywane są w siedzibie Urzędu Gminy Bojszowy przez okres określony w umowie o dofinansowanie.
- 20. Ustala się, że do celów projektu prowadzi się wyodrębnioną ewidencję księgową w programie finansowo-księgowym KSAT2000i poprzez wprowadzenie następujących zasad:
	- a) w polu "zadanie budżetowe" wpisuje się nazwę projektu tj.: Montaż prosumenckich instalacji

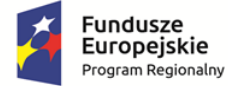

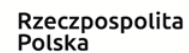

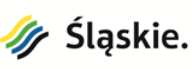

Unia Europejska Europejski Fundusz<br>Europejski Fundusz<br>Rozwoju Regionalnego

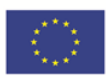

fotowoltaicznych na budynkach mieszkalnych w Gminie Bojszowy;

- b) do kont syntetycznych wprowadza odrębną analitykę poprzez dodanie indywidualnego numeru opisanego nazwą FOTOWOLTAIKA.
- 21. Wprowadzenie zasad opisanych w ust. 20 ma zastosowanie do wszystkich kont analitycznych, które mogą wystąpić przy realizacji projektu. W przypadku wystąpienia nowego konta księgowego, którego nie zawarto w poniższej tabeli, zastosowanie mają wytyczne opisane w ust. 20, w związku z czym nie będzie konieczności podejmowania kolejnego zarządzenia, wprowadzającego zmiany do planu kont dla przedmiotowego projektu.

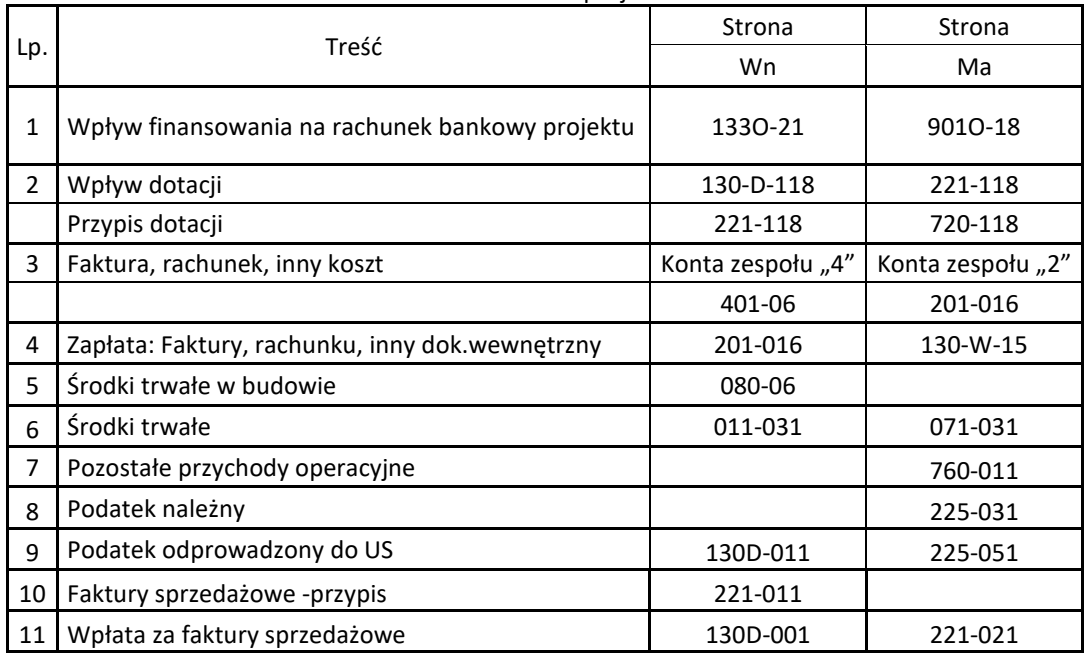

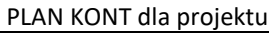

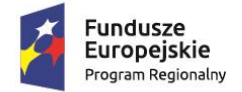

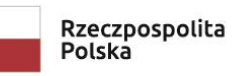

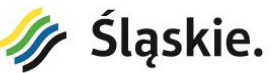

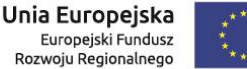

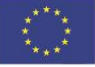

Załącznik nr 1 do Szczegółowych zasad prowadzenia ewidencji księgowej dla projektu pn. "Montaż prosumenckich instalacji fotowoltaicznych na budynkach mieszkalnych w Gminie Bojszowy"

# **PRZYKŁADOWY OPIS FAKTURY dla projektów dofinansowanych z EFRR w ramach RPO WSL 2014-2020**

## **(lub innego dokumentu potwierdzającego poniesienie wydatku)**

## **Pierwsza strona faktury/innego dokumentu**

*Na pierwszej stronie oryginału (przed skopiowaniem/skanowaniem go na potrzeby wniosku o płatność) należy dokonać zapisu:*

Projekt jest współfinansowany z Unii Europejskiej w ramach RPO WSL 2014-2020

*W prawym górnym rogu dokumentu należy podać numer księgowy lub kod księgowy według ewidencji księgowej projektu (podany w kolumnie Numer księgowy lub ewidencyjny w tabeli Zestawienie dokumentów potwierdzających poniesione wydatki objęte wnioskiem).*

### **Na odwrocie faktury/innego dokumentu:**

- 1. Sprawdzono pod względem formalno-rachunkowym *<Podpisy wraz z datą osób dokonujących akceptacji>*
- 2. Sprawdzono pod względem merytorycznym *<Podpisy wraz z datą osób dokonujących akceptacji>*
- 3. Zatwierdzono do wypłaty *<Podpisy wraz z datą osób dokonujących akceptacji> w kwocie: ………………… zł.*
- 4. Dekretacja na konta *< np.: Wn Ma 080 201 >*
- 5. Dekretacja wg klasyfikacji budżetowej<sup>1</sup> *< np.: Dział 801 Rozdział 80101 Paragraf § 6058>*
- 6. Wydatki wykazane na fakturze są poniesione zgodnie z art. ……. w trybie …… Ustawy Prawo zamówień publicznych (t.j. Dz.U…………………………..). *< np. art. 39 w trybie przetargu nieograniczonego >*
- 7. Potwierdzam prawidłowe wykonanie robót/usług<sup>2</sup> zgodnie z protokołem odbioru z dnia .......................... oraz umową/zleceniem nr …………. *<numer umowy/zlecenia*

<sup>1</sup> Jeśli dotyczy

*z Wykonawcą/Zleceniobiorcą>* z dnia ........... zawartej/-tym pomiędzy *<nazwa Beneficjenta>*, a *<nazwa Wykonawcy/Zleceniobiorcy> <jeśli dotyczy>*

- 8. Wydatek finansowany w ramach projektu pn. *<tytuł projektu>*, na podstawie umowy/decyzji/porozumienia<sup>3</sup> o dofinansowaniu projektu nr *<numer umowy /decyzji/porozumienia>* realizowanego przez *<nazwa Beneficjenta>*
- 9. Projekt jest współfinansowany z EFRR w ramach RPO WSL 2014-2020. *<Należy opisać analogicznie jeśli wydatek jest refundowany z innych źródeł, np. EFS, WFOŚ.>*
- 10. Kwota wydatków kwalifikowalnych w odniesieniu do nazwy kosztu i sygnatury kosztu<sup>4</sup>: *<Przedstawiony wydatek musi odnosić się do nazwy kosztu/sygnatury kosztu uwzględnionego we wniosku o dofinansowanie projektu części dotyczącej zakresu rzeczowo – finansowego projektu>*  (nazwa kosztu i sygnatura kosztu) ……………. netto …….. zł, VAT ……………..zł.,

- 11. Kwota wydatku kwalifikowalnego sfinansowana ze źródła zewnętrznego<sup>5</sup>*………….. <Należy wskazać źródło finasowania>* w kwocie *…………………<jeśli dotyczy>*
- 12. Wydatki z faktury dotyczą: *<wydatki wskazane we wniosku o płatność (tabela Postęp rzeczowo – finansowy realizacji projektu), w części podlegającej refundacji>*
	- − Wydatków objętych cross-financingiem, w kwocie ……………………………………..
	- − Wydatków poniesionych na zakup gruntów, w kwocie …………………………………
	- − Wydatków stanowiących wkład rzeczowy w ramach projektu, w kwocie *……………*
	- − Wydatków poniesionych poza obszarem UE, w kwocie *……………………………… <jeśli dotyczy>*
- 13. Sposób wyodrębnienia kosztu w ewidencji księgowej *<na podstawie złożonego oświadczenia należy wykazać np. numer kodu księgowego, numery kont analitycznych, słowny opis wyodrębnienia, itp.)>*

*<na opisie do faktury należy uwzględnić wszystkie punkty wyodrębnione na wzorze. Jeżeli któryś z punktów nie dotyczy, należy w miejscu wyznaczonym do uzupełnienia wpisać nie dotyczy. Ponadto w przypadku gdy na fakturze widnieje już jakiś zapis jaki musi zostać wyodrębniony na opisie do faktury, to nie należy go powielać >*

*<w przypadku, gdy faktura zostanie wykazana w kilku wnioskach o płatność należy dodatkowo podać kwotę wydatku kwalifikowalnego i dofinansowania odrębnie dla każdego wniosku o płatność z jednoczesnym wykazaniem numeru wniosku o płatność>*

<sup>2</sup> Niewłaściwe wykreślić

<sup>3</sup> Niewłaściwe wykreślić

<sup>4</sup> Jeśli na jednym dowodzie występują zarówno wydatki kwalifikowalne jak i niekwalifikowane (m.in. związane z naliczoną korektą finansową) lub wydatki niezwiązane z projektem, opis powinien pozwolić na identyfikację wydatku niekwalifikowalnego lub niezwiązanego z projektem (procent korekty finansowej, kwota, rodzaj, ilość).

<sup>5</sup> Do źródeł zewnętrznych zalicza się środki dotyczące bezzwrotnej pomocy finansowej z innego źródła (krajowego , unijnych za wyjątkiem środków EFRR lub innych) lub z częściowo umorzonej pożyczki.

*<komentarzy nie należy wpisywać na fakturze/innym dokumencie> <dopuszczalne są odstępstwa dla przyjętego wzoru – jeśli są wymagane*